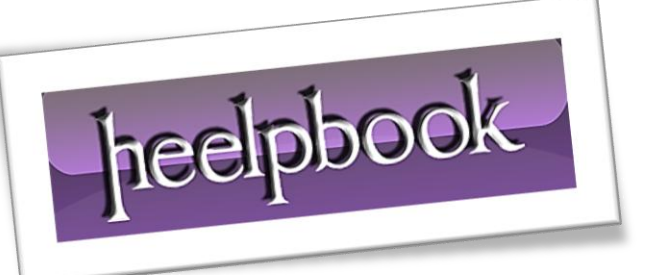

Article: Add to Favorites in Internet Explorer with batch file Date: 02/02/2012 Posted by: HeelpBook Staff Source: [Link](http://itknowledgeexchange.techtarget.com/itanswers/adsd-to-favourite/) Permalink: [Link](http://heelpbook.altervista.org/2012/visual-basic-dos-add-to-favorites-in-internet-explorer-with-batch-file/)

## **VISUAL BASIC / DOS – ADD TO F[AVORITES](http://heelpbook.altervista.org/2012/visual-basic-dos-add-to-favorites-in-internet-explorer-with-batch-file/) IN I[NTERNET](http://heelpbook.altervista.org/2012/visual-basic-dos-add-to-favorites-in-internet-explorer-with-batch-file/) EXPLORER WITH BATCH FILE**

## **SCENARIO**

*I want to add url link to internet explorer by using batch commands in a batch file.For example, i want to add follwoing link:*

*<http://itknowledgeexchange.techtarget.com/itanswers/>*

*using batch commands.*

## **SOLUTION**

Save the following code from **.txt** (Notepad flat file) to **VBS** extension (**.vbs**):

```
Set WshShell = CreateObject("WScript.Shell")
 strDesktopPath = WshShell.SpecialFolders("Desktop")
Set objShortcutUrl = WshShell.CreateShortcut(strDesktopPath & "\IT 
Answers.url")
objShortcutUrl.TargetPath = 
"http://itknowledgeexchange.techtarget.com/itanswers/"
objShortcutUrl.Save
```
To create the shortcut in the **Favorites** folder just replace this line:

```
strDesktopPath = WshShell.SpecialFolders("Desktop")
```
with this one:

strDesktopPath = WshShell.SpecialFolders("Favorites")

## **SOLUTION (Alternative)**

A *windows command script* (**.bat** file). Unwrap the **FOR** loops and robocopies.

============== @ECHO OFF REM This script assumes that the **Windows Resource Kit tools** are installed and in the path. REM Remove the NOW command lines if not available. REM This assumes running on the target machine. REM Modify it to your needs. if not exist %SystemRoot%\Debug\. md %SystemRoot%\Debug Set log=%SystemRoot%\Debug\FavoritesUpdate.log ECHO. >>%LOG% Now >>%LOG% ECHO. >>%LOG% ECHO Process each profile directory to add shortcuts ECHO Process each profile directory to add shortcuts >>%log%

02/02/2012<br>Total Chars: 2973 **Page 1 Page 1 Page 1 Page 1 Page 1 Page 1 Page 1 Page 1 Page 1 Page 1 Page 1 Page 1 Page 1 Page 1 Page 1 Page 1 Page 1 Page 1 Page 1 Page 1 Page 1 Pag** Total Chars: 2973 Total Words: 47 HeelpBook (www.heelpbook.net)

REM Pull out the root of the profile path REM If you have moved the profile directory, this may need to be modified. FOR /F "tokens=1,2 delims=\ usebackq" %%a IN (`Echo %USERPROFILE%`) DO SET ProfilePathRoot=%%a\%%b REM Process each profile directory for /d %%B in ("%ProfilePathRoot%\\*") do CALL :CopySC "%%B" ECHO. >>%LOG% ECHO Completed processing profile directories ECHO Completed processing profile directories >>%LOG% ECHO. >>%LOG% goto :FINISH :CopySC REM Strip double quotes SET T101=%1 set T101=%T101:~1,-1% REM Skip non-user profiles IF /i "%T101%"=="D:\Documents and Settings\All Users" GOTO :EOF IF /i "%T101%"=="D:\Documents and Settings\Default User" GOTO :EOF IF /i "%T101%"=="D:\Documents and Settings\NetworkService" GOTO :EOF IF /i "%T101%"=="D:\Documents and Settings\LocalService" GOTO :EOF ECHO. >>%LOG% ECHO Processing directory %T101% ECHO Processing directory %T101% >>%LOG% ECHO. >>%LOG% ECHO Validate the favorites directory exists >>%LOG% IF NOT EXIST "%T101%\Favorites" ( ECHO Directory "%T101%\Favorites" not found, skipping ECHO Directory "%T101%\Favorites" not found, skipping >>%LOG% GOTO :EOF ) REM Replace the dummy source path with the location of your shortcuts. REM Ensure that the credentials you run this under have access to the files. ECHO robocopy \\MySrvr\MyShare\Myfolder "%T101%\Favorites" \*.lnk /R:5 /W:3 /NP /Z /XX /TEE /LOG+:%SystemRoot%\Debug\FavoritesUpdate\_RC.log >>%LOG% robocopy \\MySrvr\MyShare\Myfolder "%T101%\Favorites" \*.lnk /R:5 /W:3 /NP /Z /XX /TEE /LOG+:%SystemRoot%\Debug\FavoritesUpdate\_RC.log if errorlevel 4 ( SET EL=%errorlevel% GOTO :RCopyFail ) ECHO Returned ErrorLevel - %errorlevel% >>%LOG% ECHO. >>%LOG% SET T101= GOTO :EOF :RCopyFail ECHO. >>%LOG %ECHO Returned ErrorLevel - %EL% >>%LOG% ECHO Failed to copy files to directory %T101% ECHO Failed to copy files to directory %T101% >>%LOG% ECHO. >>%LOG% SET T101= SET EL= GOTO :EOF

:FINISH ECHO. >>%LOG% now >>%LOG% ECHO. >>%LOG% Set log= ==============

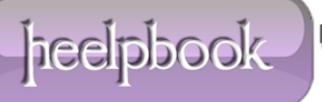